# ASP.NET Web API, Part 2 of 4: HTTP Pipeline

# page 1

**Meet the expert:** Philip Ledgerwood has been a software developer for fifteen years. He currently works primarily in .NET technologies producing custom software for organizations of all sizes. He has also done extensive training for those same organizations in both technical and business process topics. Philip is a strong advocate of Lean and agile software development and spends most of his time helping companies interested in the value those practices can bring to their development efforts. He does this through a combination of training and working "in the trenches" as a developer on these teams, keeping a hand in the academic side of emerging technology and practices while also directly applying it in real projects to bring real business value.

**Prerequisites:** This course assumes that students have some programming background and experience using Visual Studio 2010 and Visual C#. A basic understanding of JavaScript, the ASP.NET MVC framework, and web services will be helpful but not required.

#### **Runtime:** 01:06:57

**Course description:** The ASP.NET Web API HTTP Pipeline course starts with data exchange through the Pipeline, covering Pipeline Elements and HTTP request, response and message handlers. The course then moves on to Improving HTTP Responses with CRUD responses and Exception Handling and finish up with Custom Handlers.

#### **Course outline:**

#### **Pipeline Elements**

- Introduction
- Pipeline Elements
- HttpRequestMessage
- HttpResponseMessage
- HttpMessageHandler
- Client-Side Pipeline
- Server-Side Pipeline
- Demo: Using Pipeline
- Summary

## **Improving HTTP Responces**

- Introduction
- Improving CRUD Responses
- Exception Handling
- Demo:CRUD Operation
- Demo:Exception
- Demo: Httpresponsemessage
- Demo: Put and Delete
- Demo: More Response Exceptions
- Demo: New Exception
- Demo: Exception Filters
- Demo: Wire up into App
- Summary

## **Custom Handlers**

- Introduction
- Custom Handlers
- Demo: Custom Handlers
- Demo: Handler to Pipeline
- Demo: Add Message to **Headers**

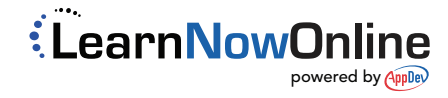

- Demo: Message to Custom
- **Header** • Demo: Private Static Void
- Summary